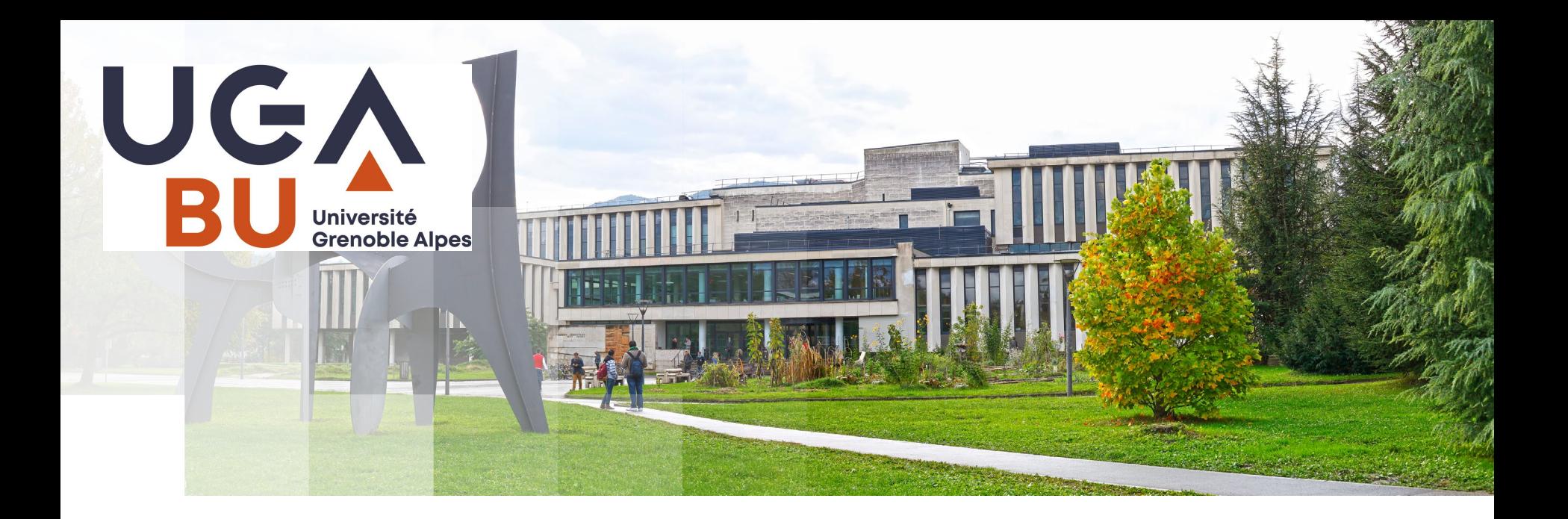

#### **Module Doctorants A3 : Apprécier les revues scientifiques**

**Céline Ducroux Estelle Boutigny**

16/02/2024

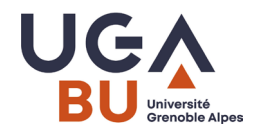

# **Objectifs**

- Se repérer et recueillir des critères d'évaluation
- Comprendre les enjeux d'un secteur éditorial spécifique
- Construire son parcours de futur publiant et sa carrière

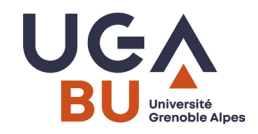

# **Tour de table**

- Quelle discipline?
- Avez-vous déjà publié ?
- Savez-vous dans quelle(s) revue(s) publier ?
- Politique des revues scientifiques : [Sherpa/Romeo](https://v2.sherpa.ac.uk/romeo/)

# Qu'est-ce qu'une revue scientifique ?

- Bref historique
- Diffusion du savoir auprès des pairs mais aussi auprès d'un plus large public
- Contenu
- Public cible, Editeurs, Auteurs
- Articles approuvés

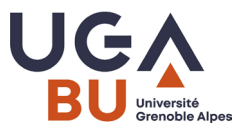

# **Un secteur économique puissant**

25,7 milliards \$ : taille du marché mondial de l'édition scientifique en 2018, d'après l'Association internationale des éditeurs scientifiques

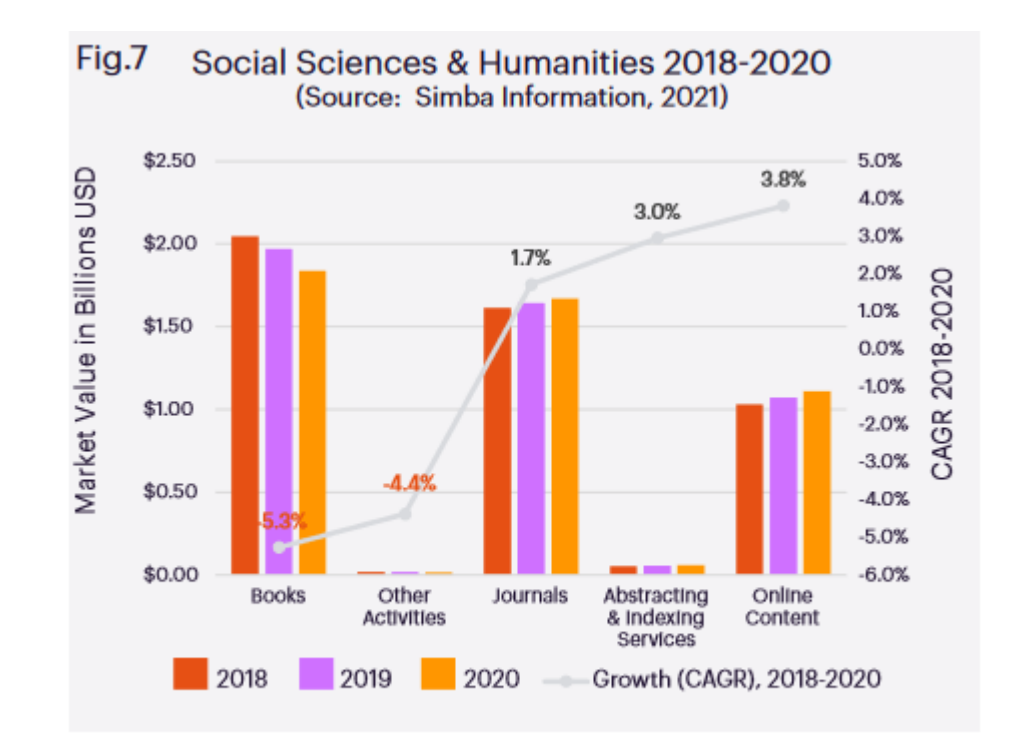

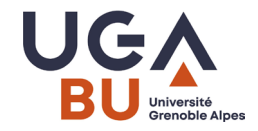

# **La chaîne de publication : > un secteur économique puissant**

[une vidéo pour comprendre en exactement 2](https://www.youtube.com/watch?v=WnxqoP-c0ZE)mn25: <https://www.youtube.com/watch?v=WnxqoP-c0ZE> DATA Gueule n°63 « Privés de savoir »

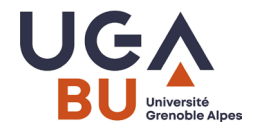

#### **La chaîne de publication : des règles éditoriales incontournables**

Des étapes de validation rigides et sévères quelque soit le support

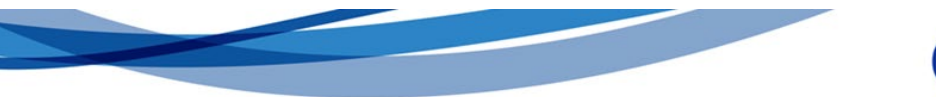

#### How the publication process works

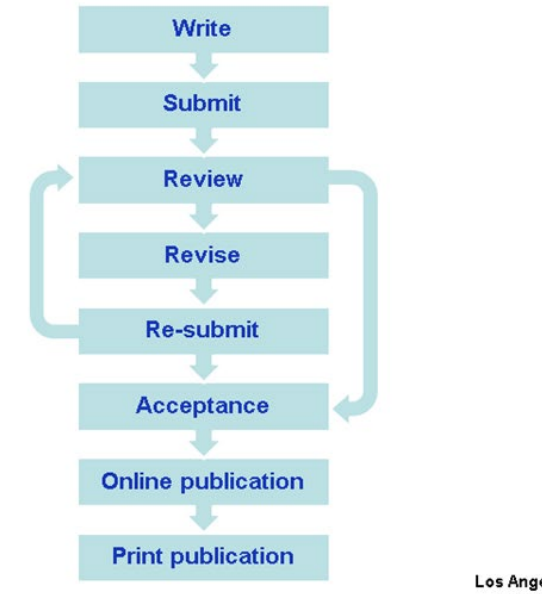

**SSAGE** 

Los Angeles | London | New Delhi Singapore | Washington DC

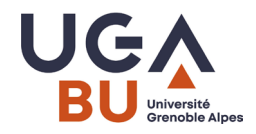

#### **Je dois produire un article > Critères de forme**

- **Prendre connaissance des règles rédactionnelles de la revue**
- Ce qu'on y trouve : titre, mots-clés, introduction, résumé, matériels et méthodes, résultats, discussion, conclusion
- Bibliographie : normes bibliographiques selon la discipline
- Lettre d'accompagnement jointe à l'article
- =>retrouver toutes ces informations sur [Coopist](https://coop-ist.cirad.fr/rediger/article-scientifique/le-titre/1-le-titre-premier-niveau-de-selection-sur-le-web)

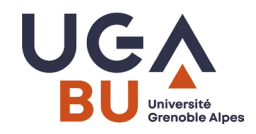

## **Synthèse**

Les revues scientifiques sont donc :

- produites par des chercheurs et scientifiques
- destinées à un public de chercheurs et scientifiques
- soumises à la validation, de la méthode et des résultats, par des chercheurs et scientifiques appartenant à un comité de lecture indépendant
- produites à l'issue d'une chaîne de publication assez peu variable QUI PERMET LA VALIDATION DES RESULTATS DE LA RECHERCHE
- **Objectifs : Communication / Evaluation**

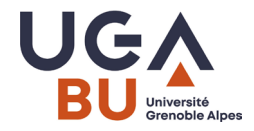

#### **Comment choisir une revue pour publier ?**

Et vous, comment feriez-vous ?!

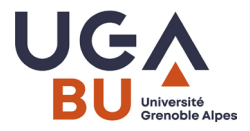

#### **Comment choisir une revue pour publier ?**

- Définir son public cible
- Facilité d'identification de la revue et de l'éditeur
- Processus de sélection et de validation
- Notoriété de la revue
- Audience / spécialisation de la revue
- Modalité de diffusion de la revue
- Gestion des droits
- Frais de publication

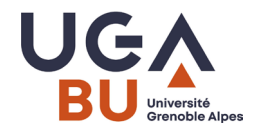

### **Et concrètement…**

#### Pistes : en dépouillant les bases de données

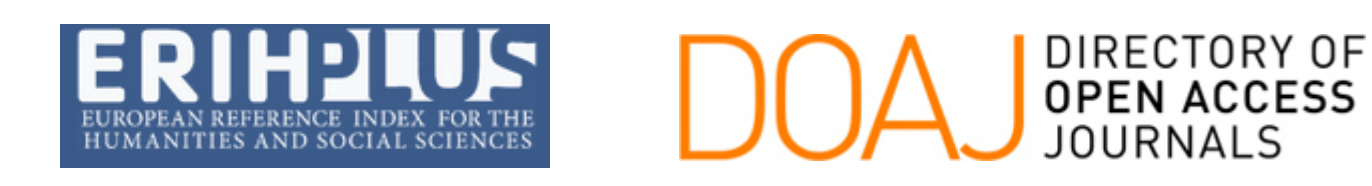

#### Et parmi tant d'autres (ressources BU)

> Business Source Complete

Base de données bibliographiques en sciences économiques donnant accès au texte intégral de 3 345 revues, dont 1 714 académiques, 17 854 rapports d'analyses par industrie, 17 651 profils d'entreprises, 40 000 fiches profils d'auteurs, 852 ouvrages, etc.

> ERIC

Base de données bibliographiques en sciences de l'éducation

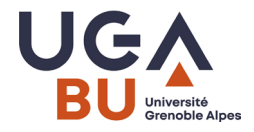

#### **Faire une veille sur les appels à contribution**

#### **Consulter**

- les sites des revues spécialisées /sociétés savantes
- les outils de veille dédiés selon sa discipline

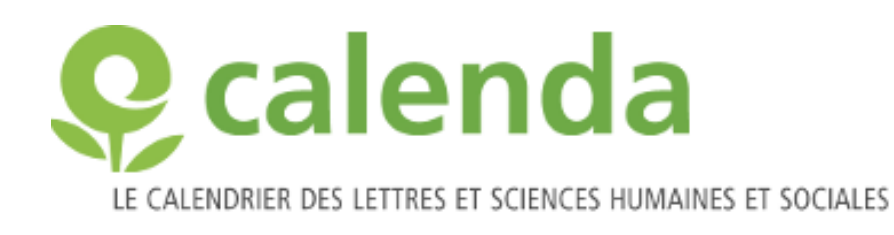

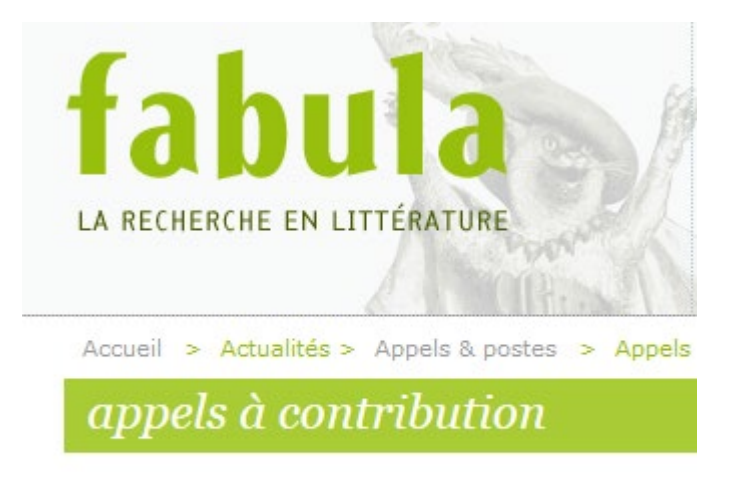

**• PAR DATE D'ÉCHÉANCE** 

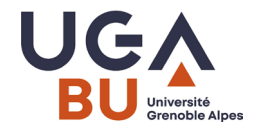

## **L'évaluation des chercheurs**

# THE EVOLUTION OF RCRDEMIR

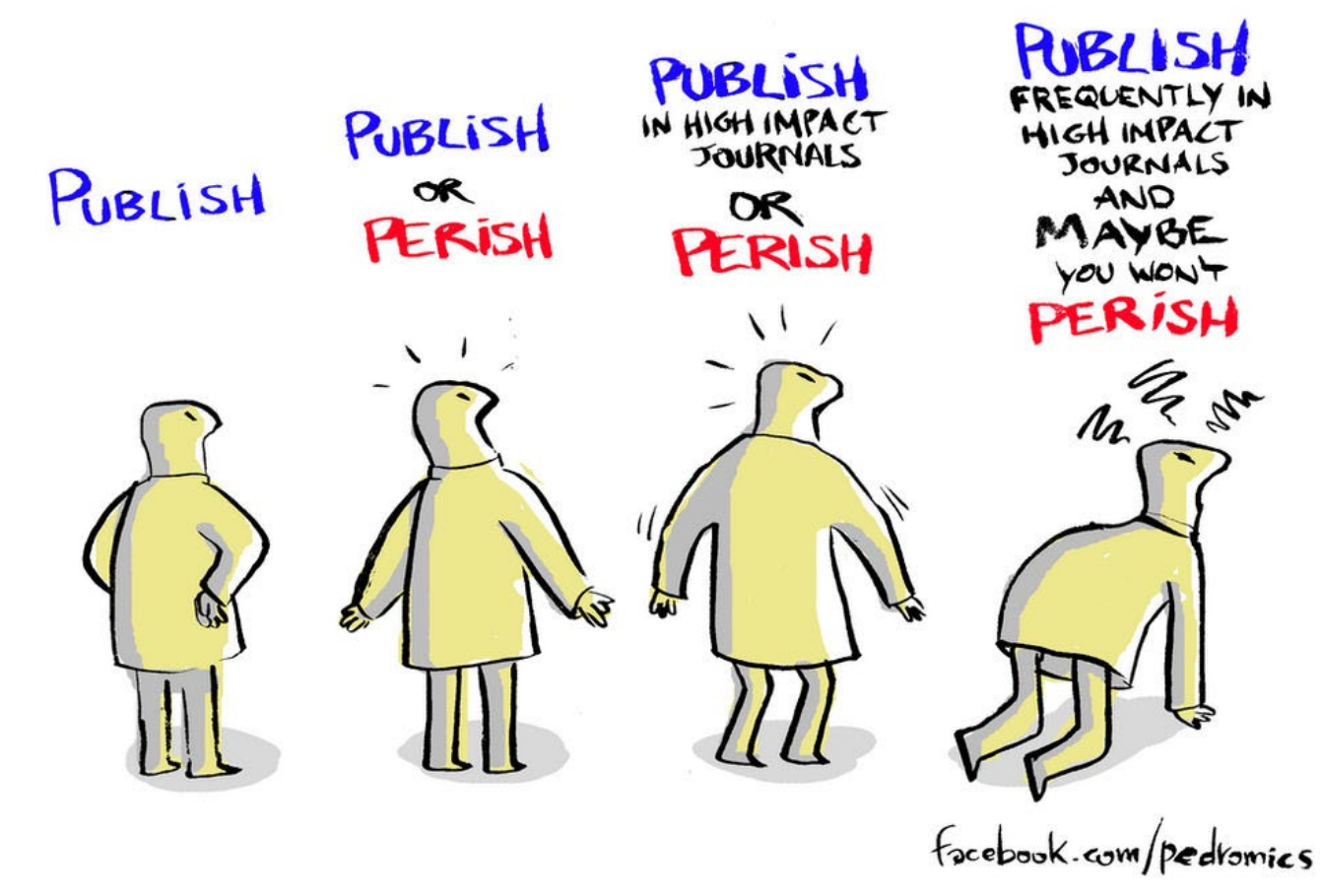

https://walkingscienceshoes.wordpress.com/2020/02/05/publish-or-perish-is-it-that-simple/ <sup>14</sup>

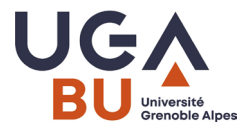

#### **La difficulté de l'évaluation des chercheurs en SHS**

- Les disparités disciplinaires
- Quantitatif versus qualitatif
- Contexte de production scientifique
- Caractère obligatoire de l'évaluation

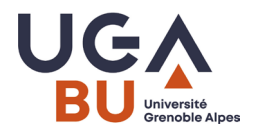

### **Zoom sur la bibliométrie**

- La bibliométrie: une discipline scientifique, qui permet d'analyser l'activité de recherche
- Un ensemble d'outils métriques qui permettent de quantifier et qualifier la portée des recherches dans un domaine, une université, par un labo, de la production d'un chercheur en particulier
- L'impact Factor et les indicateurs d'impact d'une revue

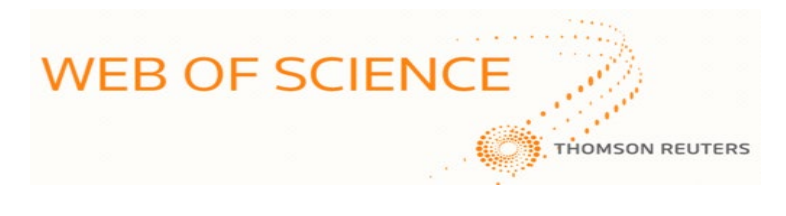

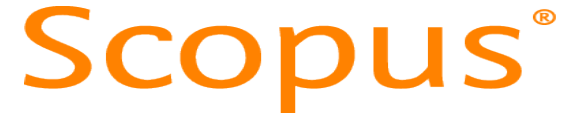

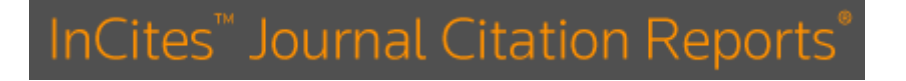

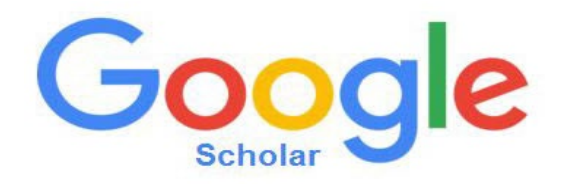

## **Mais aussi : Altmetric, academia.edu…**

#### **Open access : les chercheurs contre-attaquent**

- Définition
- [Bref historique](https://scienceouverte.univ-grenoble-alpes.fr/science-ouverte-grenoble-alpes/contexte-international/)
- Dates clefs
- Avantages

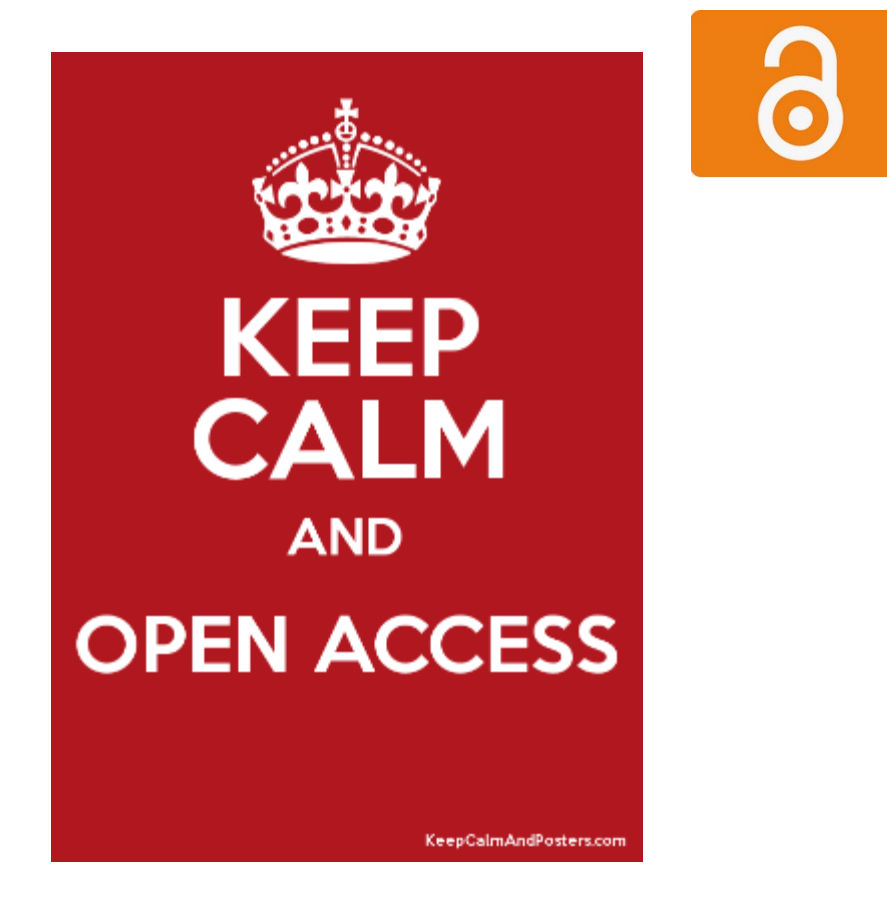

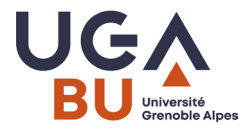

3

#### **Publier en Open Access : choisir sa voie**

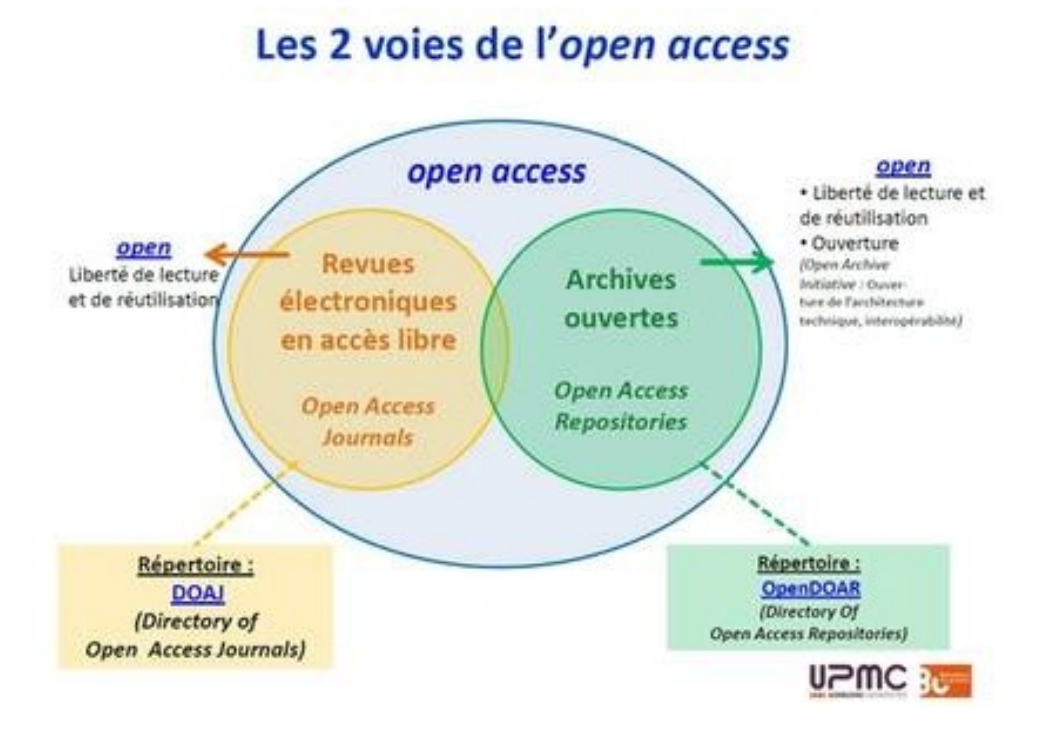

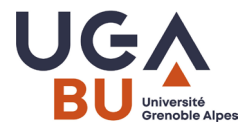

Õ

#### **Publier en Open Access : voie verte**

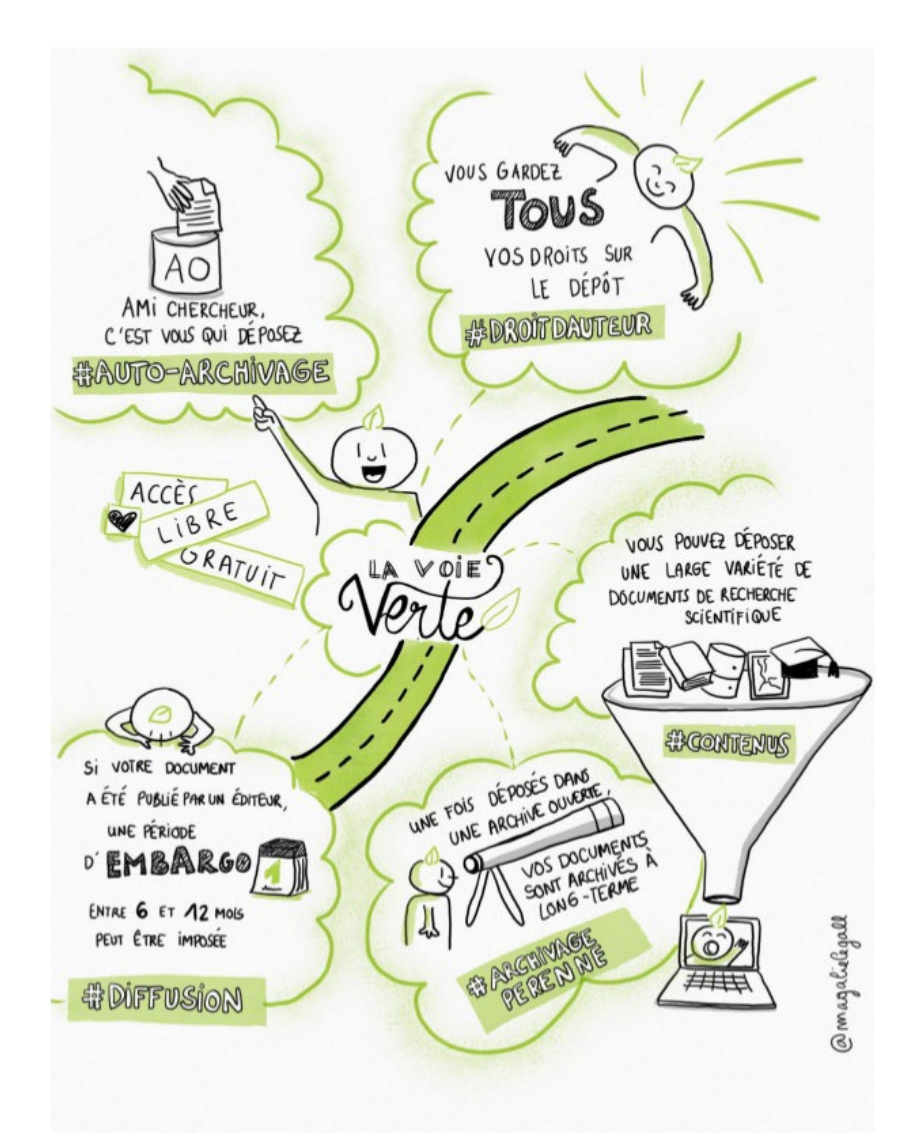

#### **Publier en Open Access : voie dorée**

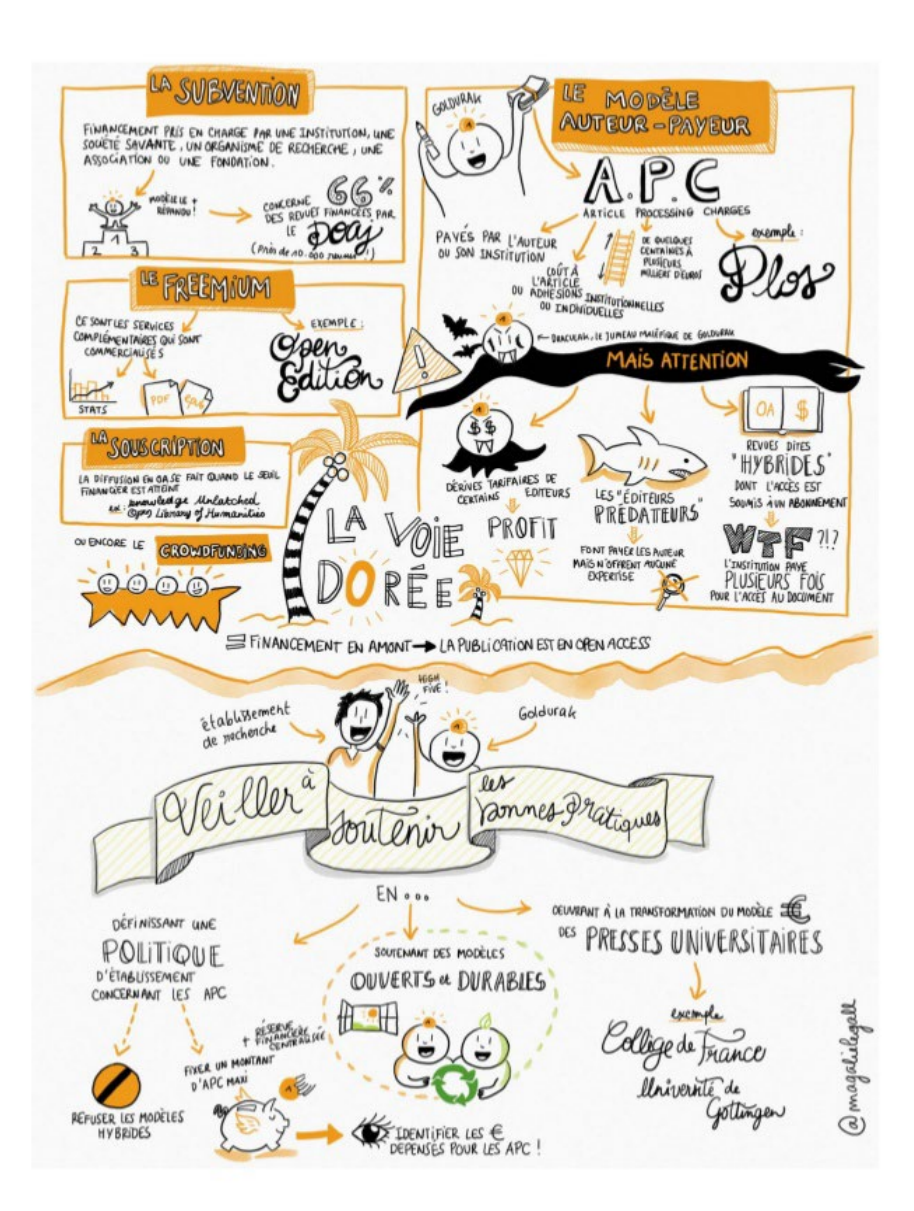

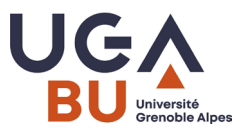

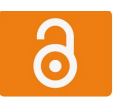

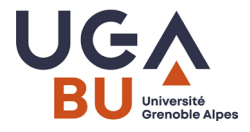

## **Publier en Open Access : voie dorée**

• Coût des APC : enquête Couperin

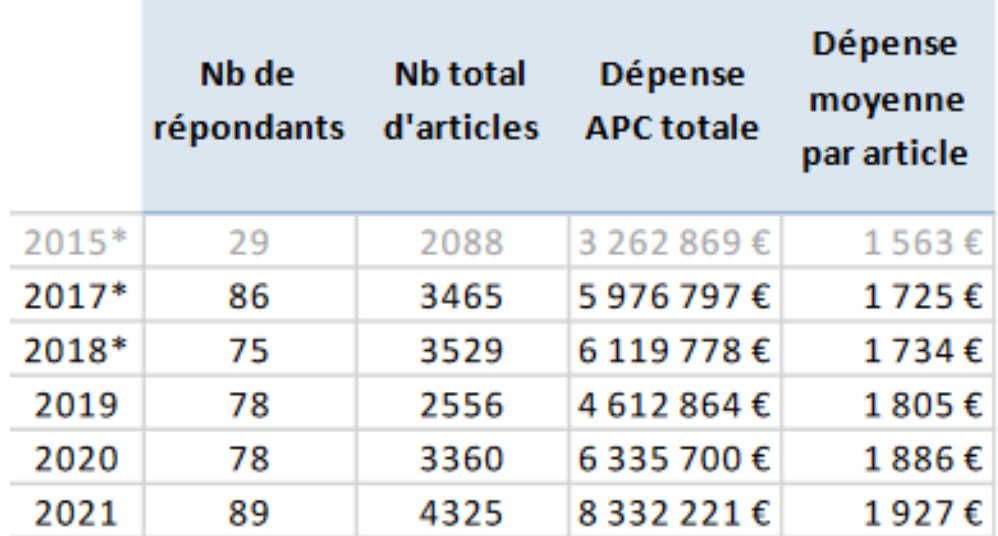

### **Publier en Open Access : voie dorée**

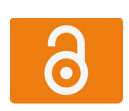

# • Chez quels éditeurs ? : enquête Couperin 2021

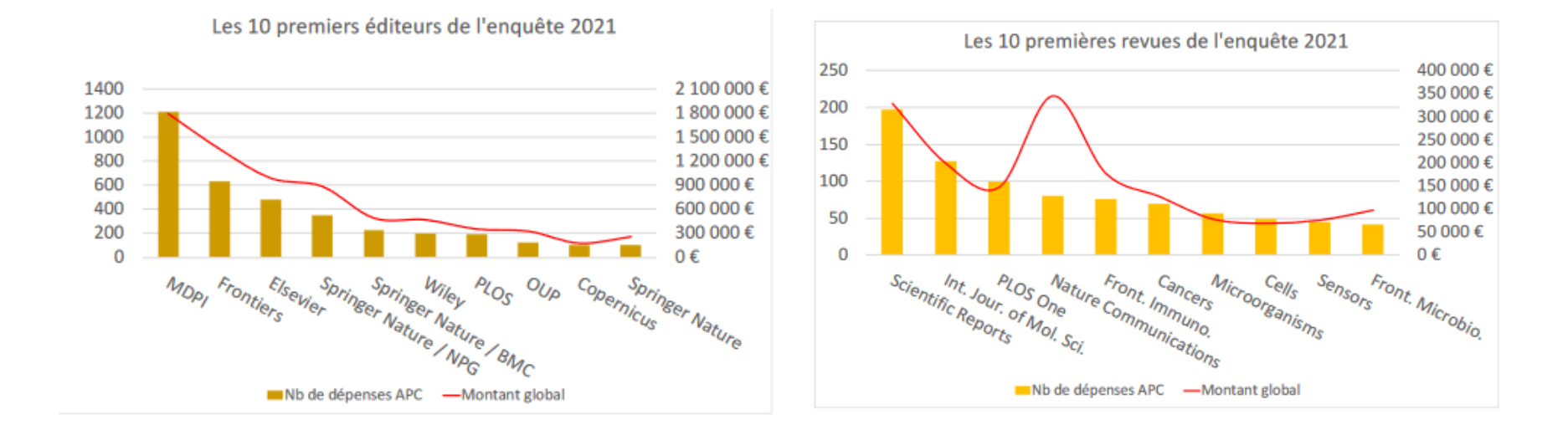

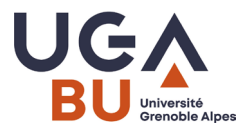

## **Publier en Open Access : rester vigilant**

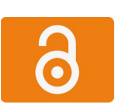

• Des revues qui exploitent le modèle auteurpayeur : [des revues prédatrices](https://coop-ist.cirad.fr/publier-et-diffuser/eviter-les-revues-et-editeurs-predateurs/1-qu-est-ce-qu-une-revue-predatrice-ou-un-editeur-potentiellement-predateur) Penser à consulter :

<https://thinkchecksubmit.org/> Et à faire appel aux bibliothécaires

- [Passeport Ouvrir la Science : guide pratique à](https://www.ouvrirlascience.fr/passeport-pour-la-science-ouverte-guide-pratique-a-lusage-des-doctorants/) l'usage des doctorants
- [Au niveau local](http://openarchiv.hypotheses.org/2044)

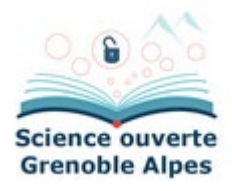

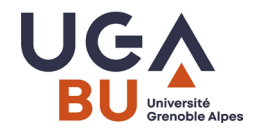

#### **Ressources**

- Formations des BU à venir : site des BU / Rubrique se former - ADUM pour l'inscription aux formations spécifiques **Doctorants**
- [URFIST LYON](http://urfist.univ-lyon1.fr/)
- [Couperin Science ouverte](https://scienceouverte.couperin.org/)